## **Augmented-Reality Arbeitsblatt**

Starte die Seite 3D-Objekte:

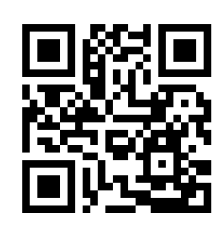

Starte die Seite Video:

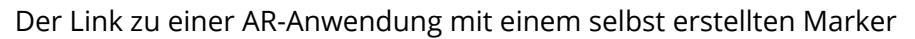

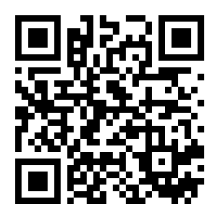

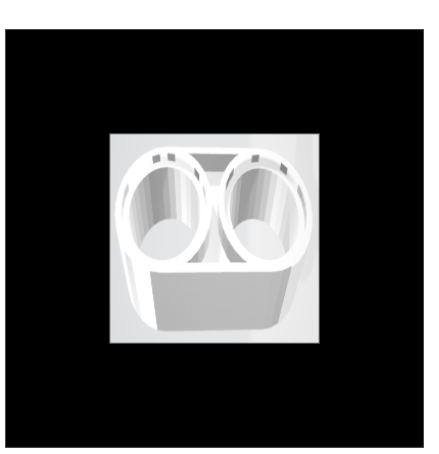

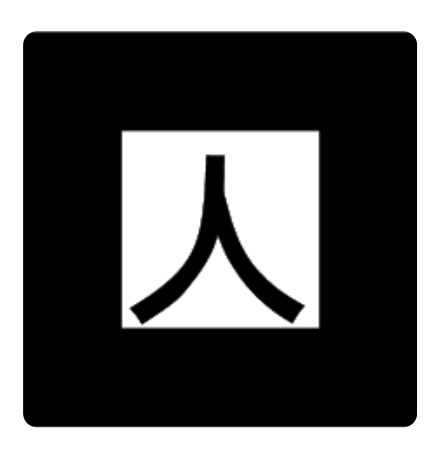

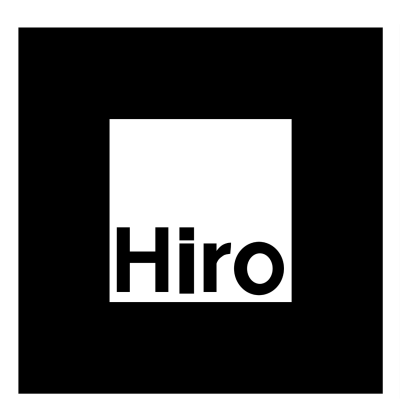

## Informatik

Angaben zu den Urhebern und Lizenzbedingungen der einzelnen Bestandteile dieses Dokuments finden Sie unter https://www.tutory.de/entdecken/dokument/agumented-test